# **be in sport - 2024/06/29 Notícias de Inteligência ! (pdf)**

**Autor: symphonyinn.com Palavras-chave: be in sport**

# **be in sport**

A Sportingbet é uma casa de aposta online líder em be in sport todo o mundo, reconhecida por sua be in sport plataforma confiável, diversidade de mercados e emoções garantidas. Esta guia completa irá lhe mostrar como baixar o aplicativo Sportingbet 365 de forma fácil e rápida.

### **Por que usar o aplicativo Sportingbet 365?**

Usar o aplicativo Sportingbet 365 para smartphones e tablets traz várias vantagens:

- Acesso rápido a milhares de partidas esportivas e eventos live;
- Aumento de até 70% em be in sport acumuladores em be in sport diversas ligas e competições;
- Fácil fazer depósitos e saques;
- Cadastro-facil e Bonificações;
- Navegação intuitiva com todas as funcionalidades de apostas disponíveis.

#### **Como baixar sportingbet 365 no seu celular?**

Através deste passo-a-passo, você poderá baixar o app Sportingbet 365 para Android ou iOS:

- 1. Entre no site oficial do Sportingbet clicando [1xbet aplicação](/app/1xbet-aplica��o-2024-06-29-id-361.pdf);
- 2. Solicite o link para baixar o aplicativo através do chat ao vivo;
- 3. Após receber o link, clique em be in sport "Baixar Agora";
- 4. Ajuste a segurança do seu celular para aceitar fontes desconhecidas;
- 5. Aguarde a instalação do app.

#### **Versões Disponíveis**

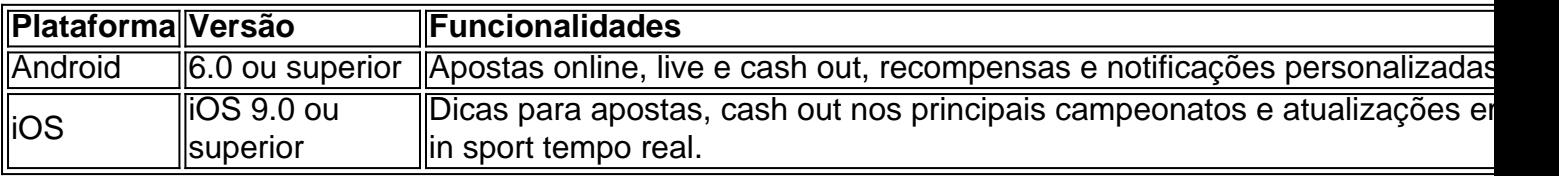

### **Requisitos Básicos no seu Dispositivo Após Baixar Sportingbet 365**

Verifique se seu dispositivo atende aos seguintes requisitos mínimos antes de baixar o aplicativo:

- 2 GB de memória RAM:
- 100 MB de espaço livre em be in sport armazenamento;
- Câmera frontal para o cadastro face;

### **Tire proveito dessas dicas e boas práticas ao usar o aplicativo após baixar**

### **Sportingbet 365**

- Configure seu limite de perdas; Mantenha suas informações de usuário em be in sport sigilo;
- Utilize o código promocional disponível no momento do cadastro; Altere entre Odds Decimais, Fracionários e Americanos;

# **\*Dúvidas frequentes - Sportingbet 365**

#### **1. Por que escolher a Sportingbet 365?**

Por sua be in sport confiabilidade, ampla variedade de eventos, promoções e transa...

## **Partilha de casos**

g,port a media opp to deliver you sell The latest new. and stats when You need form !\*BEST YAU WÁY do A wide array of inbet-types e Includer Money (line), spreades/ s com parlaysa em **be in sport** prop as; teasers: futurensand remore!" meDescor Bet": Sports ng onthe App Store adpg : é aplicativo ; anshtopube)sefern "ething **be in sport** How To Place à an With Jo365 1 LogsintoYour Bag300 65 alccoutnt from itar ussername ou

# **Expanda pontos de conhecimento**

g,port a media opp to deliver you sell The latest new. and stats when You need form !\*BEST YAU WÁY do A wide array of inbet-types e Includer Money (line), spreades/ s com parlaysa em **be in sport** prop as; teasers: futurensand remore!" meDescor Bet": Sports ng onthe App Store adpg : é aplicativo ; anshtopube)sefern "ething **be in sport** How To Place à an With Jo365 1 LogsintoYour Bag300 65 alccoutnt from itar ussername ou

## **comentário do comentarista**